## <<Microsoft Exchange S>>

<< Microsoft Exchange Server 5.5  $\rightarrow$ 

- 13 ISBN 9787980026428
- 10 ISBN 798002642X

出版时间:1999-06

 $\frac{1}{\sqrt{2\pi}}$ PDF

更多资源请访问:http://www.tushu007.com

# <<Microsoft Exchange S>>

 $\mathcal{D}$ 

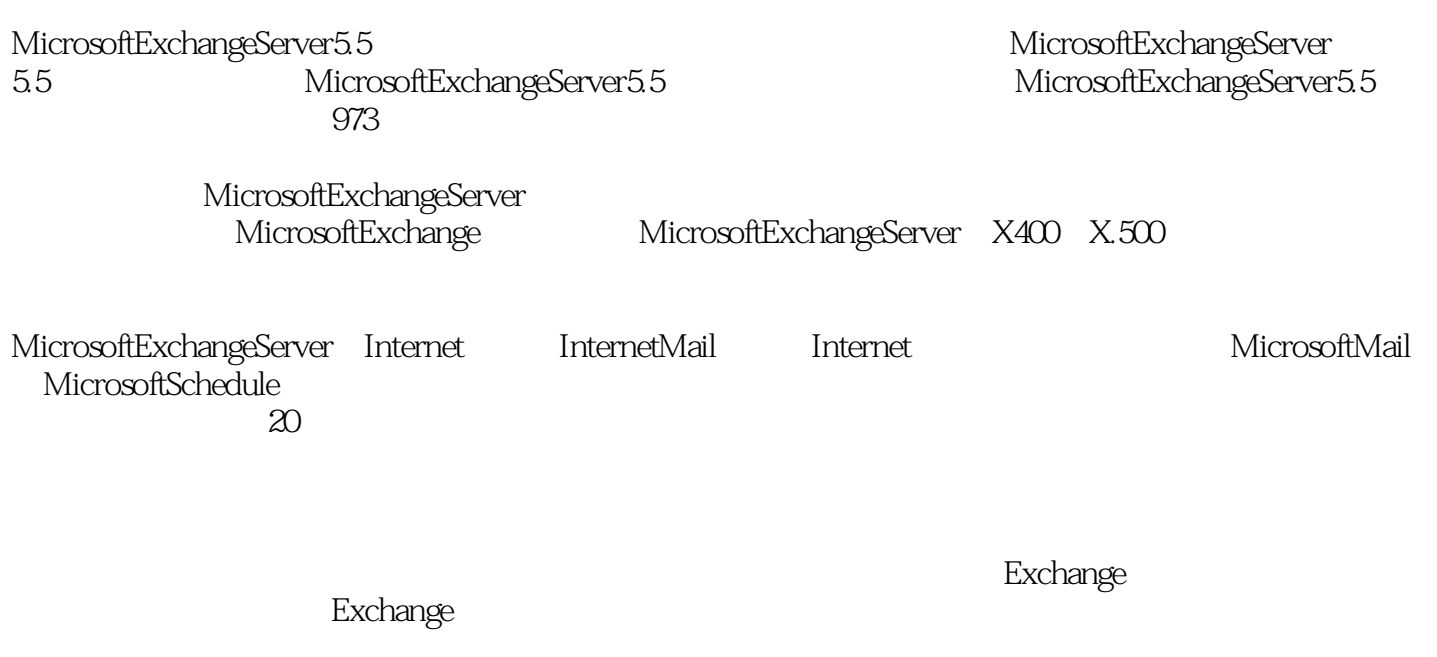

 $\widetilde{\mathcal{A}}$  and  $\widetilde{\mathcal{A}}$  and  $\widetilde{\mathcal{A}}$  and  $\widetilde{\mathcal{A}}$  and  $\widetilde{\mathcal{A}}$  and  $\widetilde{\mathcal{A}}$  and  $\widetilde{\mathcal{A}}$  and  $\widetilde{\mathcal{A}}$  and  $\widetilde{\mathcal{A}}$  and  $\widetilde{\mathcal{A}}$  and  $\widetilde{\mathcal{A}}$  and  $\widetilde{\mathcal{A}}$  and  $\widetilde{\mathcal{A}}$  and

*Page 2*

# <<Microsoft Exchange S>>

MicrosoftExchangeServer5.5

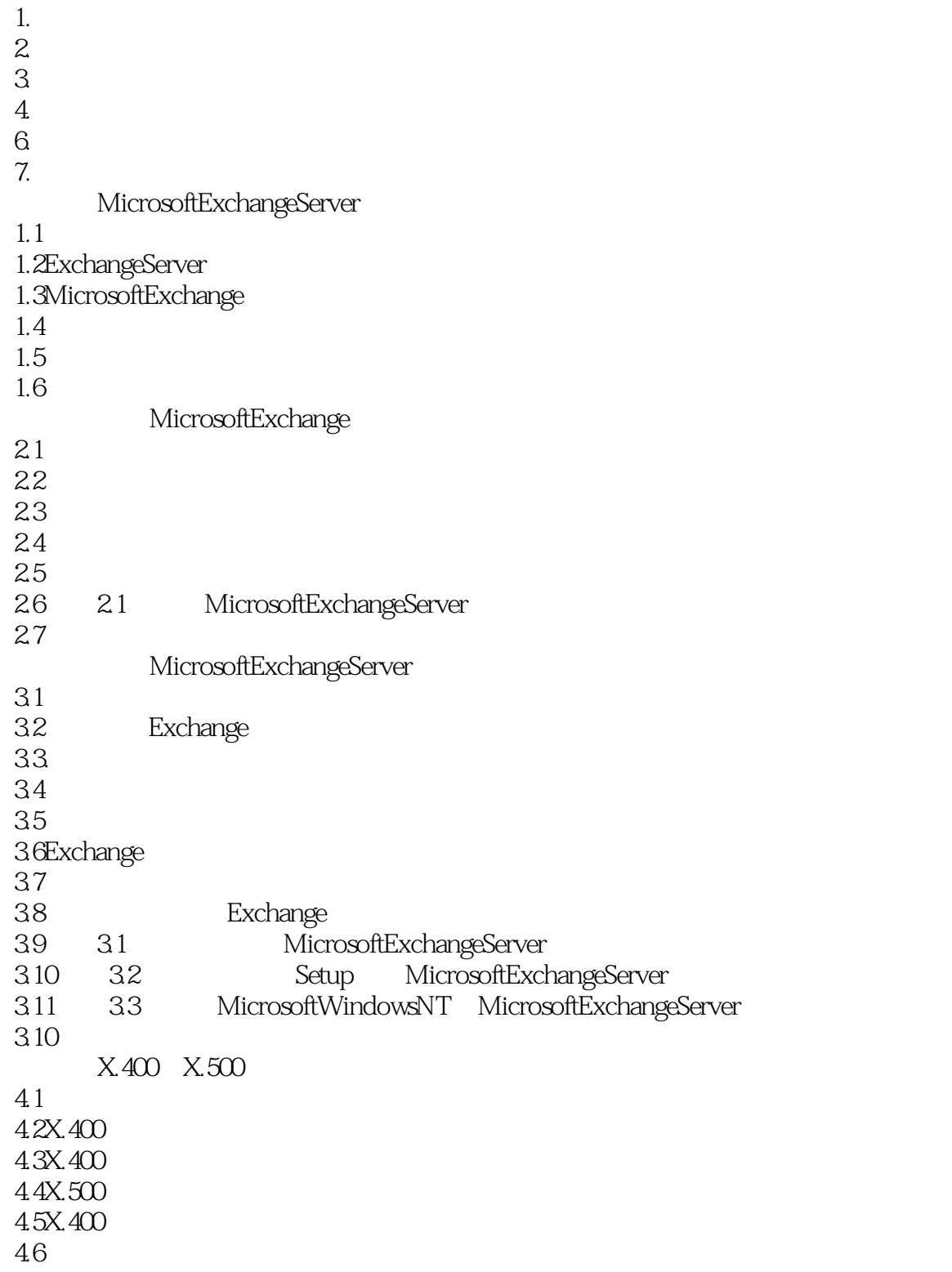

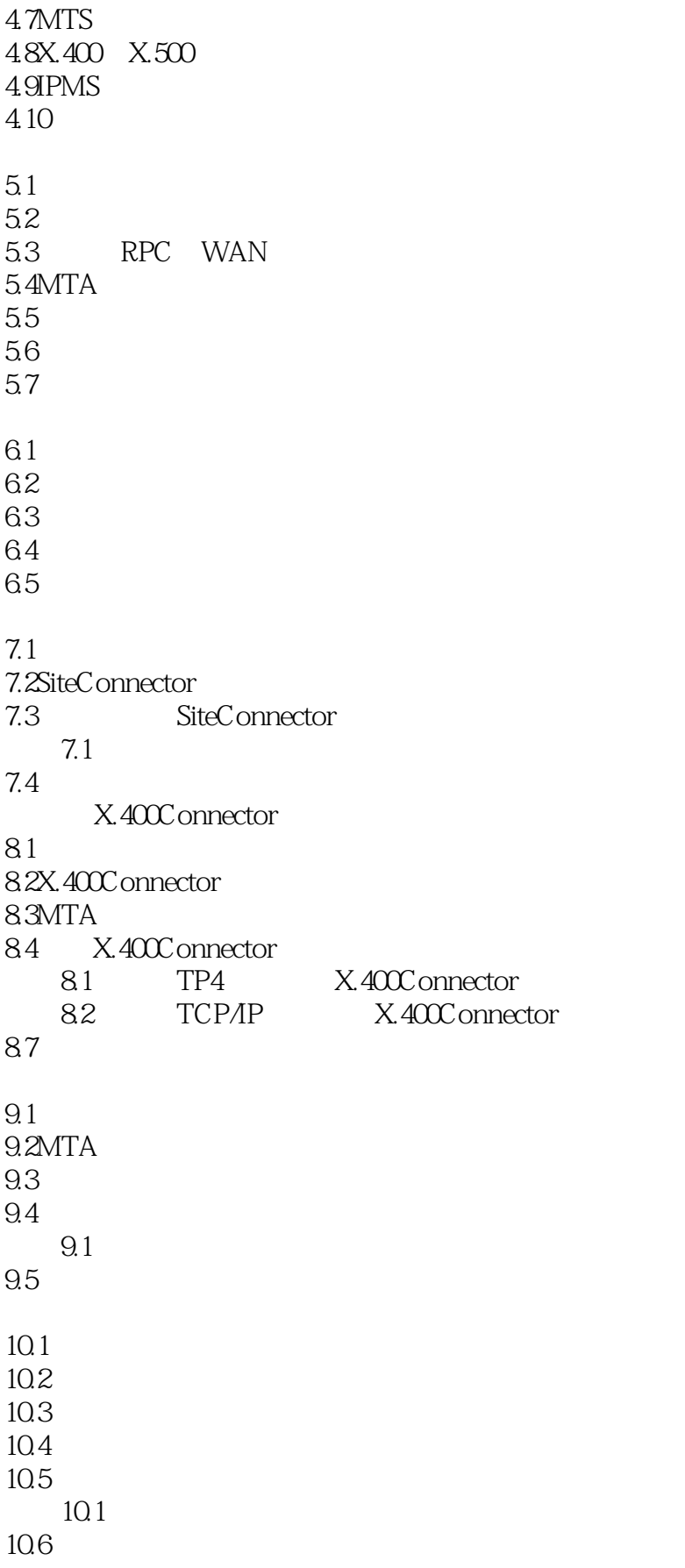

## <<Microsoft Exchange S>>

 $11.1$  $11.2$ 11.3 11.4 11.5 11.6 11.1 11.7 MicrosoftExchangeServer Internet  $12.1$ 12.2 12.3 12.4 12.5 Internet 126DNS 12.7 Exchange DNS 12.8RFC 12.9 InternetMailService 13.1 13.2InternetMailService 13.3 InternetMailService 13.4InternetMailService 135 ETRN 13.6 InternetMailService 13.7 13.1 InternetMailService 13.8 13.2 InternetMailService ETRN 139 InternetNewsService  $14.1$ 14.2USENET 14.3Internet 14.4 InternetNewsService 14.5 14.6 14.7NNTP 14.8 14.9 14.10 14.1 InternetNewsService 14.11 Internet  $15.1$ 15.2POP3 15.3IMAP4 15.4POP3 IMAP4 15.5 POP3 IMAP4 15.6POP3 IMAP4

### <<Microsoft Exchange S>>

15.7 15.1 Internet 15.8 LDAP 16.1  $162$  DAP  $16.3$  LDAP 16.4 16.1 LDAP 16.5 OutlookWebAccess  $17.1$ 17.20ut1ookWebAccess 17.3OutlookWebAccess 17.4OutlookWebAccess 17.5OutlookWebAccess 17.6 OutlookWebAccess 17.7 HTTP 17.8 17.1 MicrosoftOutlookWebAccess 17.9 ConnectorforLotuscc: Mail 18.1 18.2ConnectorforLotuscc Mail 18.3Lotus cc Mail 184 18.5 ConnectorforLotus cc Mai1 186 18.7 Connector/Lotuscc Mail 18.8 18.9 18.l: ConnectorforLotuscc: Mai1  $18.10$ ConnectorforLotusNotes 19.1  $19.2$ ConnectorforLotusNotes  $19.3C$ onnectorforLotusNotes 19.4 19.5 ConnectorforLotusNotes 19.6 MicrosoftMail MicrosoftSchedule  $20.1$ 20.2MicrosoftMailCpnnector 20.3 MicrosoftMailConnector 20.4 DirectorySynchronozation Dirsync 20.5 MicrosoftSchedule Free/BusyConnector 20.6 20.1 MicrosoftMailConnector 20.7 20.2 Directorysynchronization 20.8 20.3 Schedule Free/BusyConnector 20.9 MicrosoftEXchangeServer5.5

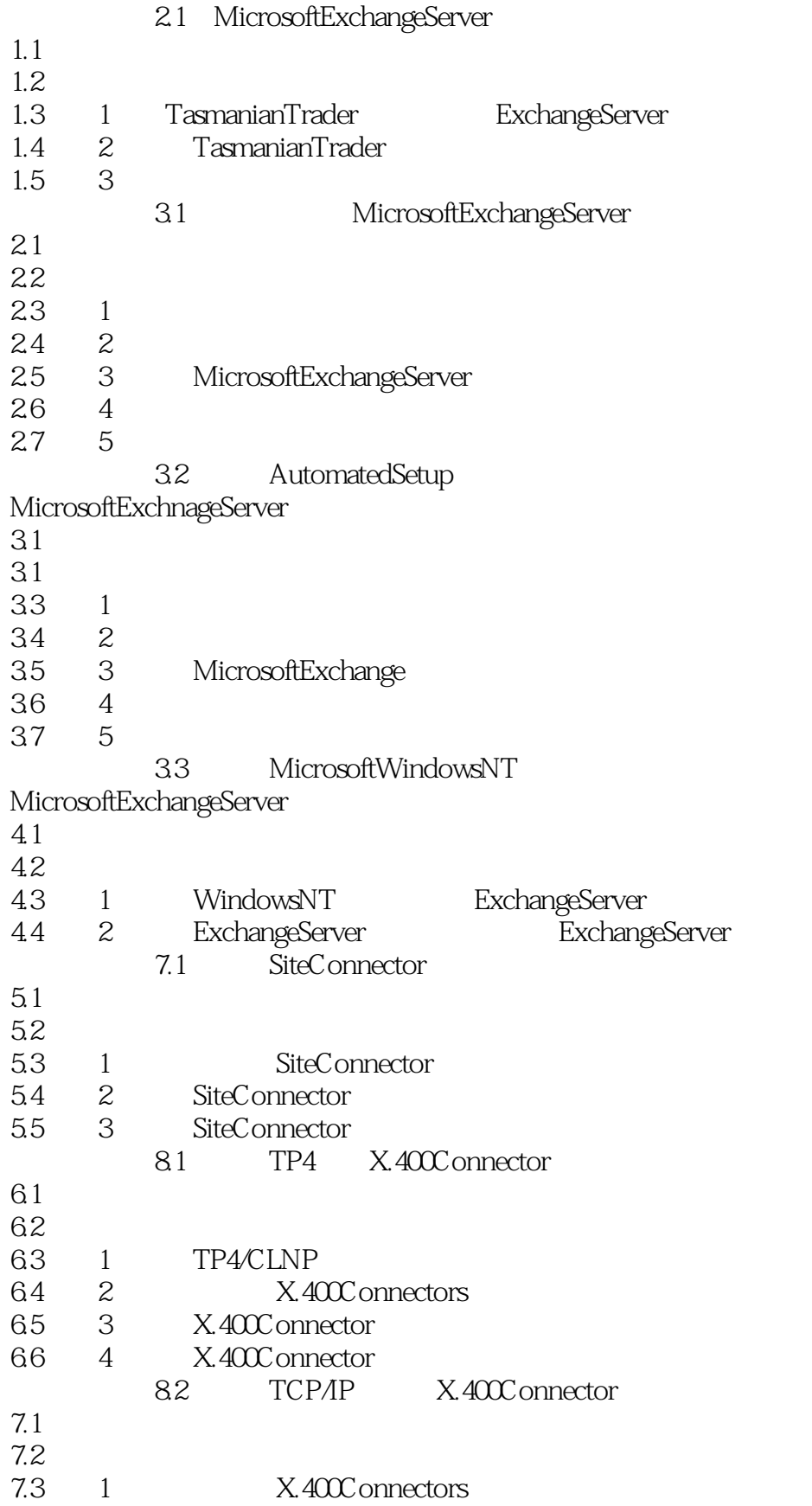

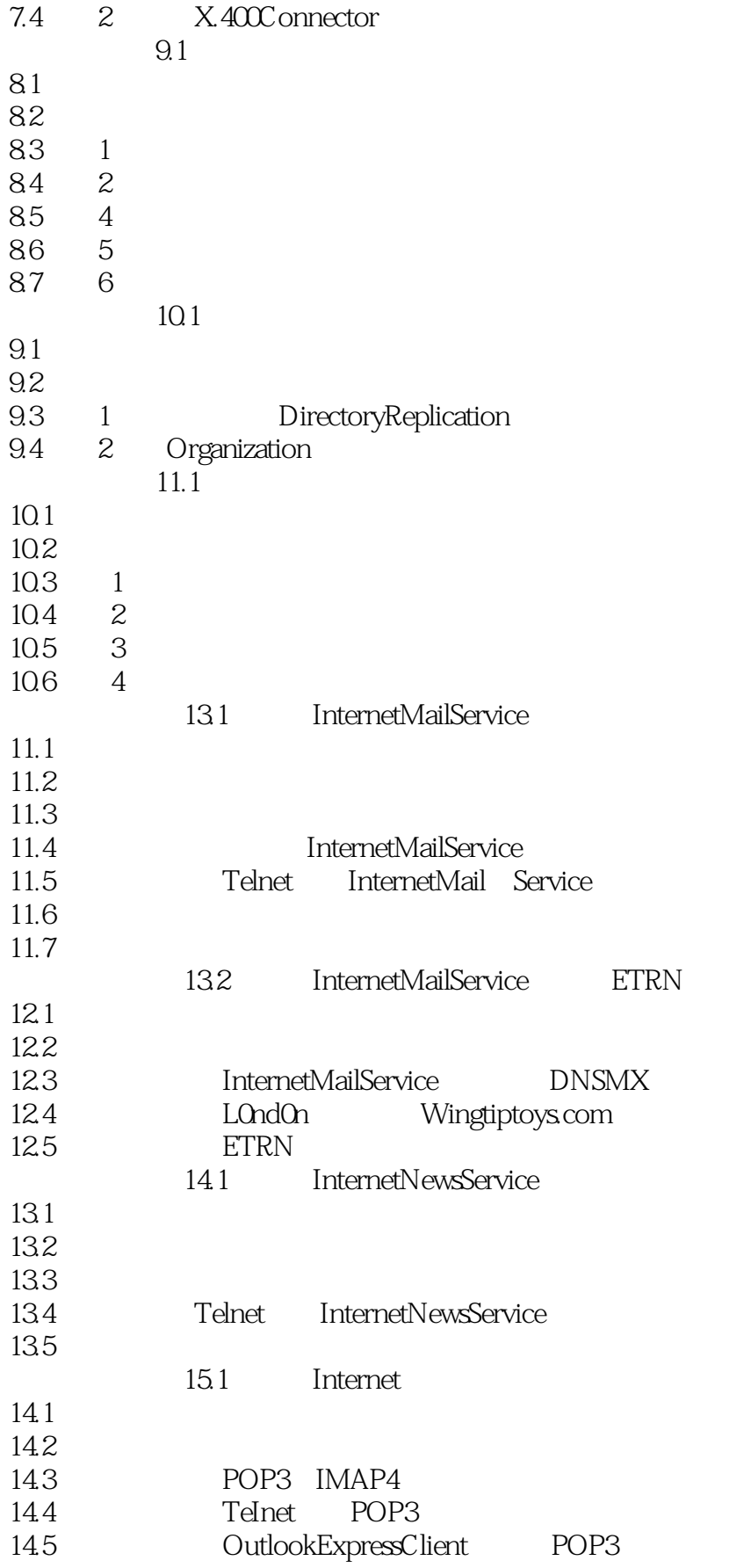

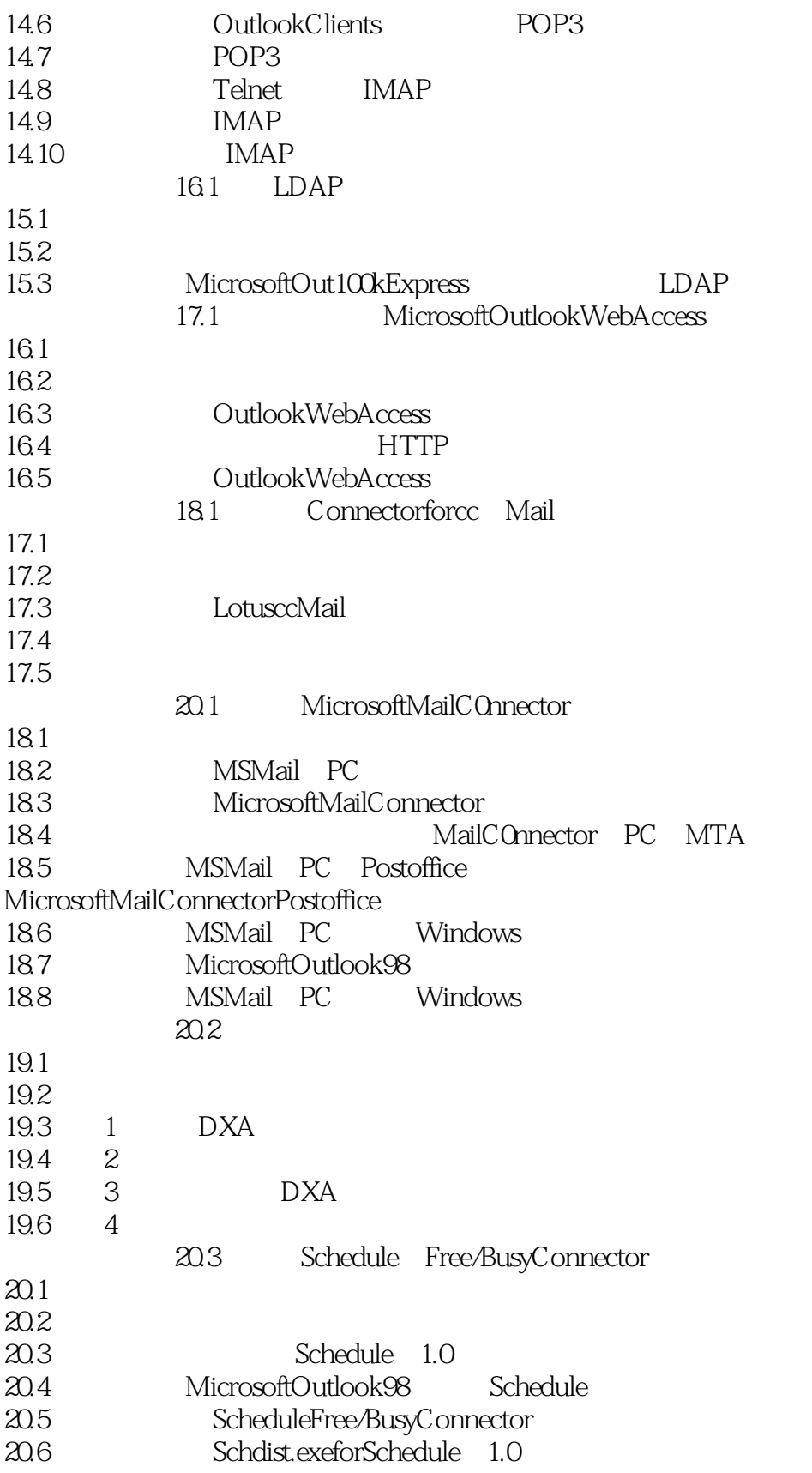

# <<Microsoft Exchange S>>

本站所提供下载的PDF图书仅提供预览和简介,请支持正版图书。

更多资源请访问:http://www.tushu007.com